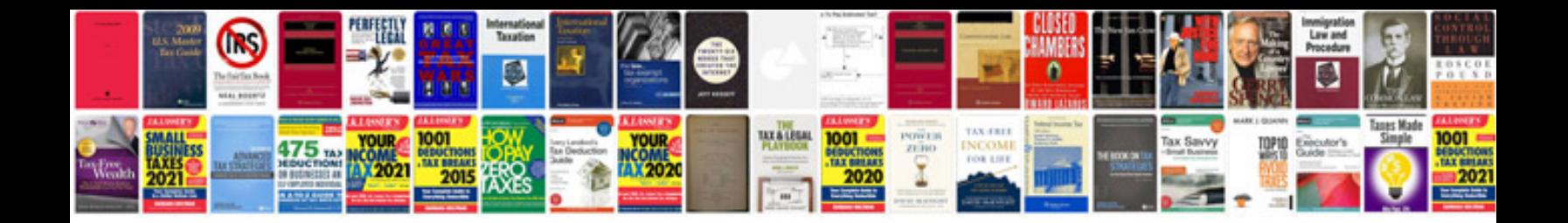

**2002 ford explorer xlt owners manual**

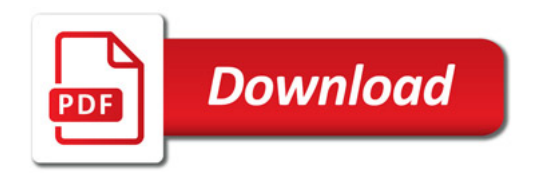

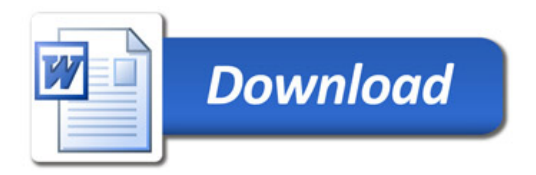